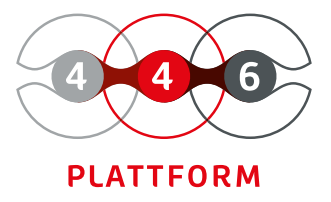

# **EREIGNIS MANAGEMENT**

Signale oder Ereignisse automatisch verarbeiten

Filterung nach individuellen Erfordernissen

Überwachung und Konfiguration

automatische Auftragserstellung nach Regeldefinition Die 446 Plattform® bietet Ihnen die Möglichkeit, auftretende Ereignisse automatisch zu filtern und zu kategorisieren. Auf dieser Basis leiten Sie die geeigneten Schritte automatisch ein, bevor es zu Beeinträchtigungen Ihrer Geschäftsprozesse kommt.

Mit dem Modul Ereignismanagement überwachen Sie zum Beispiel Ihre Systemumgebungen, wie Rechenzentren, in der die meisten Ereignisse aus dem normalen Betrieb (z. B. Bedarf an Speicherplatz, Rechenleistung oder die Verfügbarkeit von Netzwerkkomponenten) entstehen. Falls eingetretene Vorfälle auf Fehler hindeuten, führt dies zur Erstellung eines Auftrages (siehe Modul Auftragsmanagement).

Über eine genaue Indikation von Vorkommnissen können Probleme rechtzeitig, bevor ein Service gestört wird, den entsprechenden Gruppen zur Lösung zugewiesen werden. Anderseits erhalten Sie somit auch einen Nachweis für normal ablaufende Prozesse und Anwendungen (zum Beispiel die Protokollierung von An- und Abmeldungen).

Die einfache Handhabung des Moduls ermöglicht es auch Mitarbeitern ohne technisches Spezialwissen, die Überwachung und Konfiguration selbst vorzunehmen.

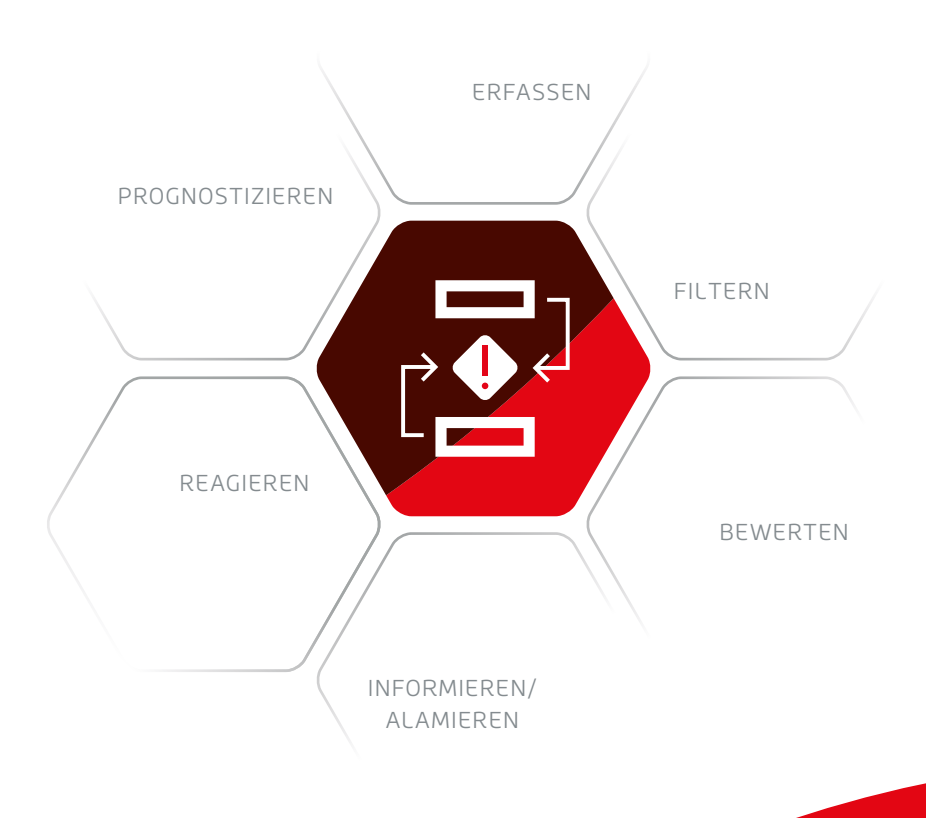

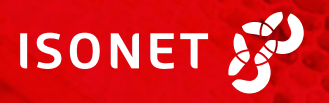

# **WICHTIGE FUNKTIONEN AUF EINEN BLICK**

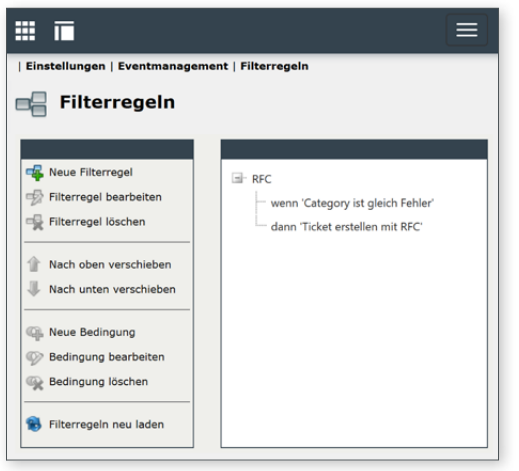

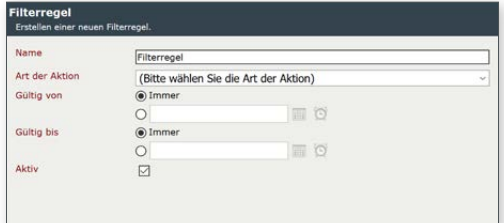

## **KONNEKTOREN**

Das Modul Ereignismanagement kann auf verschiedene Weise an externe Datenquellen, Services und Datenbanken an die Ereignisverwaltung angeschlossen werden.

Neue Ereignisse werden beim Microsoft-Service-Broker-Konnektor automatisch an den Konnektor weitergeleitet, ohne wiederholende Abfragen an die Datenbank senden zu müssen.

Dadurch verringert sich die Verzögerungszeit für Abfragen wesentlich. Wenn die Anwendung vorübergehend nicht zur Verfügung steht oder nicht reagiert, speichert der Service Broker die Nachrichten, bis sie wieder zugestellt werden können. Im Unterschied dazu werden beim SQL-Konnektor nur dann neue Nachrichten übermittelt, wenn eine Anfrage (Poll) des Konnektors stattfindet.

Die höchste Leistung und geringste Verzögerungszeit aller Konnektoren bietet der Service-Broker-Queue-Konnektor. Er stellt eine direkte Verbindung zur Warteschlange des Service Brokers her und ruft Benachrichtigungen direkt ab. Die Einrichtung erfordert eine manuelle Konfiguration in der Datenbank (Warteschlangen und Benachrichtigungen) durch den Administrator.

# **FILTERREGELN**

Anhand von Filterregeln können Sie Kriterien festlegen, wann durch ein Ereignis ein Auftrag generiert wird. Die Filterregeln werden in einer Baumansicht mit Bedingungen und Aktionen dargestellt. Folgende Bedingungen sind möglich (Auswahl):

- Angehaltene Ereignisquellenbedingung: es wird überprüft, ob eine Ereignisquelle z. B. ein Service oder eine Datenbank angehalten ist.
- Feldwertvergleich: Vergleich eines Feldwertes mit einem vorgegebenen Wert.
- Geolokation: Vergleich, ob sich ein Punkt innerhalb eines bestimmten Radius um einen Vergleichspunkt befindet.
- Gruppe: Hiermit können bereits bestehende Bedingung mit den Operatoren UND beziehungsweise ODER gruppiert werden.
- Wochentag: Es wird überprüft, an welchem Wochentag sich ein Datum befindet.
- Zeitraum: Überprüfung, ob sich der Wert eines Feldes innerhalb eines bestimmten Zeitraumes befindet.

## **WERTEREGELN**

Unter Werteregeln konfigurieren Sie Bedingungen, die Sie in den Filter- regeln benutzten können. Regeln, die ungültige Bedingungen aufweisen oder nicht vollständig konfiguriert sind, werden rot dargestellt und können nicht in den Filterregeln eingesetzt werden.

## **ZUORDNUNGEN**

Sobald eine Filterregel das Erstellen eines Auftrags initiiert, definieren diese Zuordnungen die Übernahme der in der Ereignisquelle verfügbaren Daten in einen Auftrag. Ist das Modul Service Management aktiviert, können neben Auftragsschemas auch Servicetransaktionen genutzt werden, um Aufträge zu erstellen.

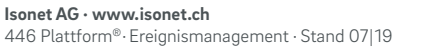

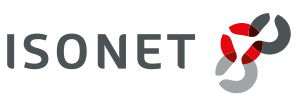

FILTERREGELN Verwaltung und Konfiguration von Regeln und Bedingungen